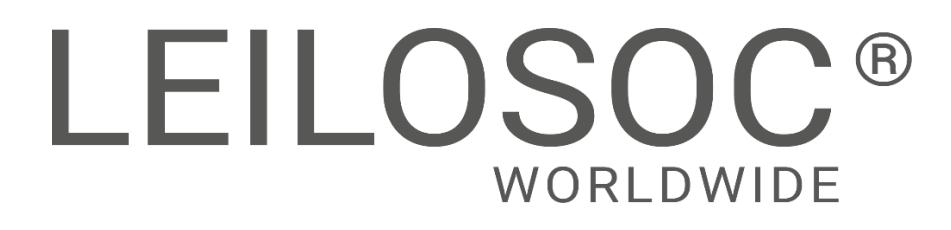

**MAPUTO** 

**LEILÃO ON-LINE 30 Abril 2024**

MZ-641 MZ-612

### **MATERIAL INFORMÁTICO – MOBILIÁRIO - DIVERSOS**

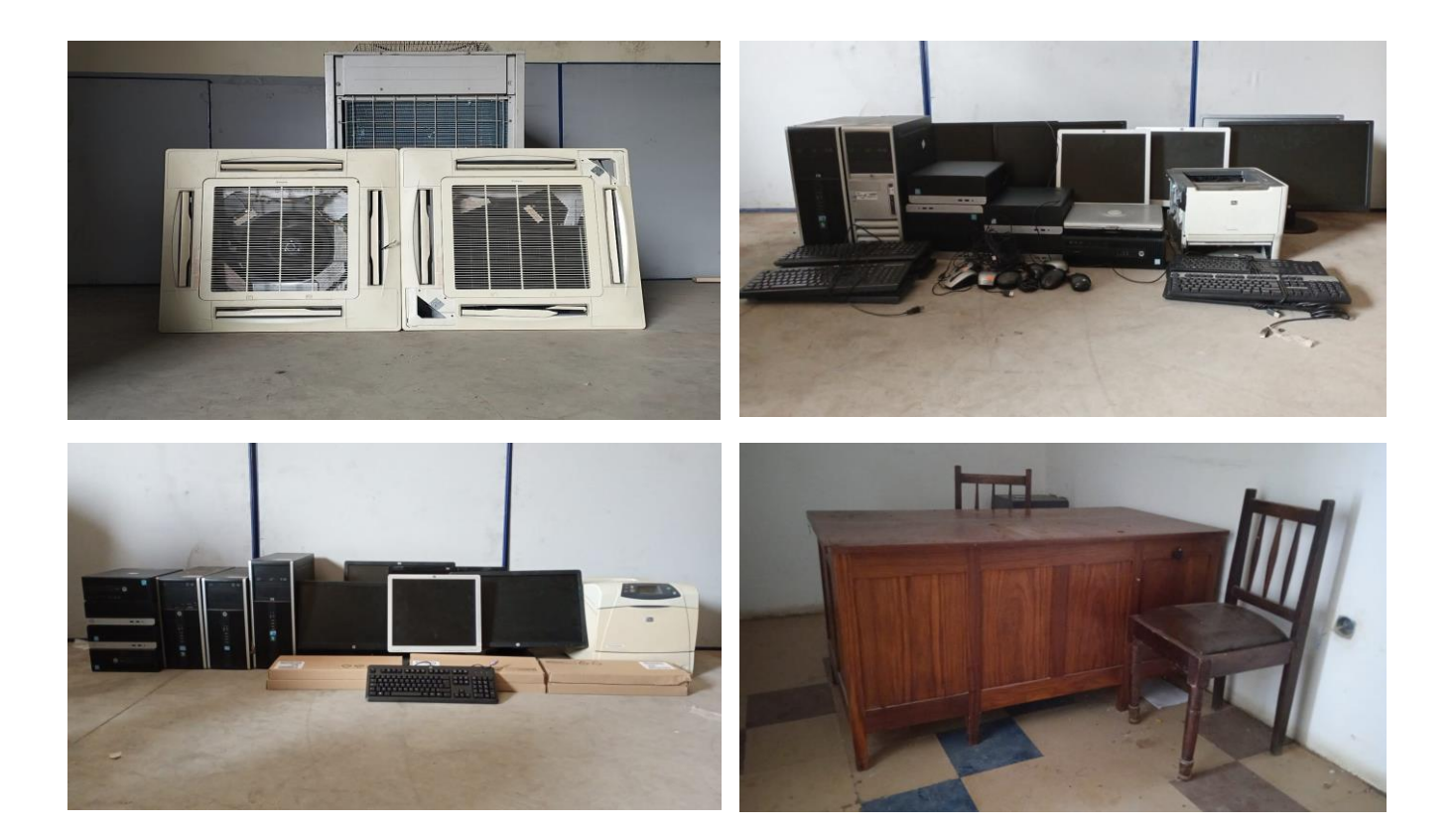

# LEILOSOC<sup>®</sup> WORLDWIDE

# **INFORMAÇÕES GERAIS**

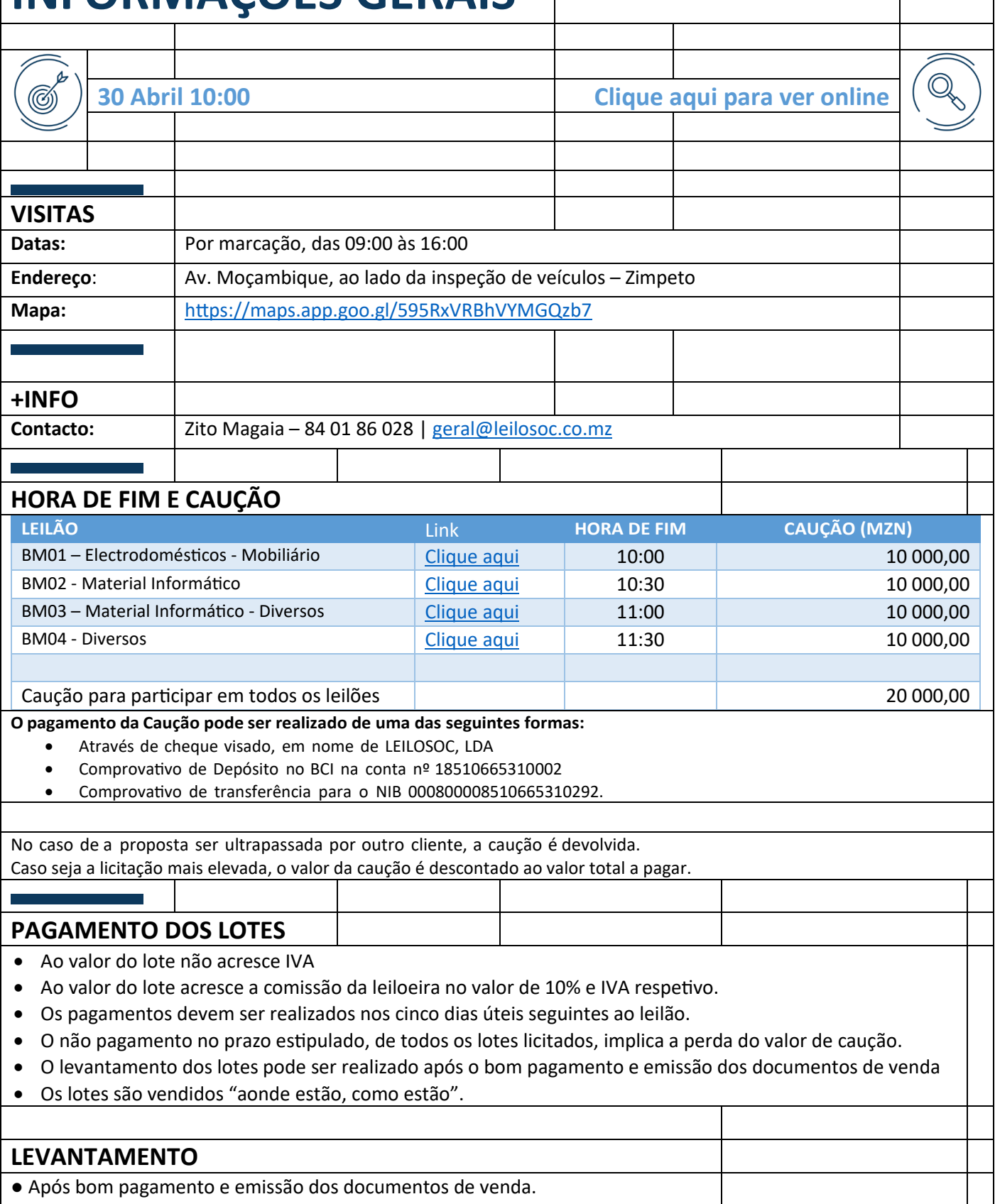

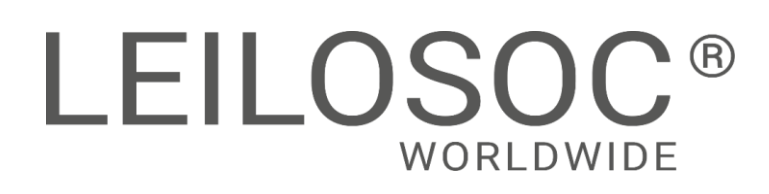

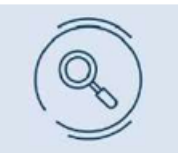

Inspecione os bens e forme a sua opinião de compra!

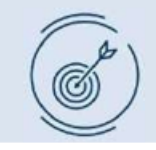

Utilize as licitações automáticas e deixe o sistema licitar por si!

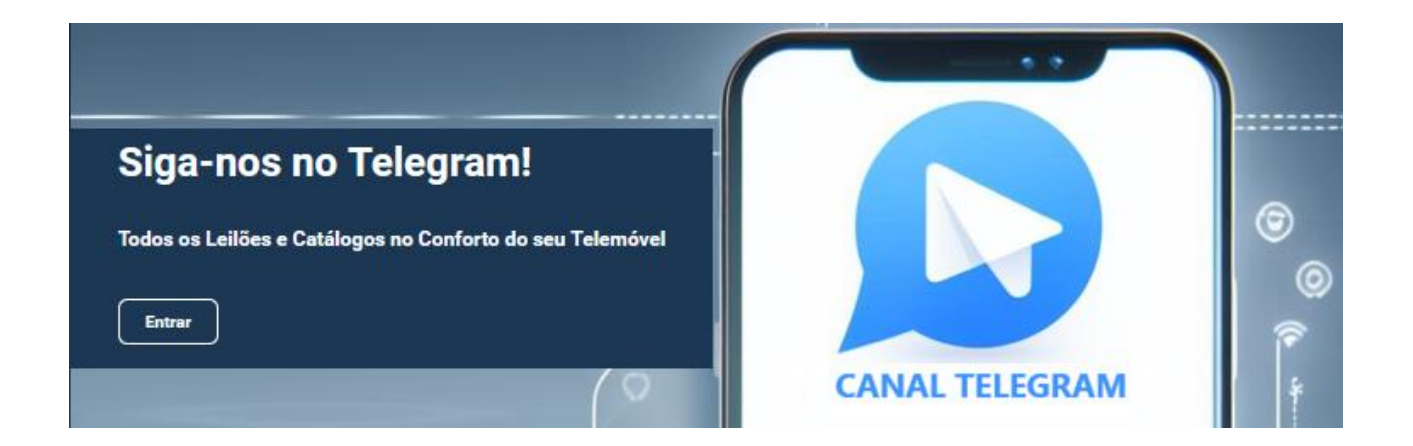

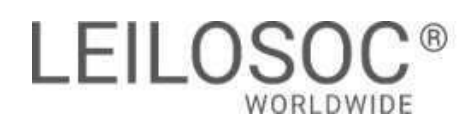

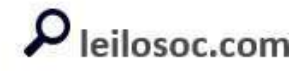

#### BM01 – Eletrodomésticos - Mobiliário

TERMINA A 30 DE ABRIL ÀS 10:00

LOTE 1

VERBA 115 | Diversos

Uma Tv de marca LG não operacional, e duas colunas de marca Xboom

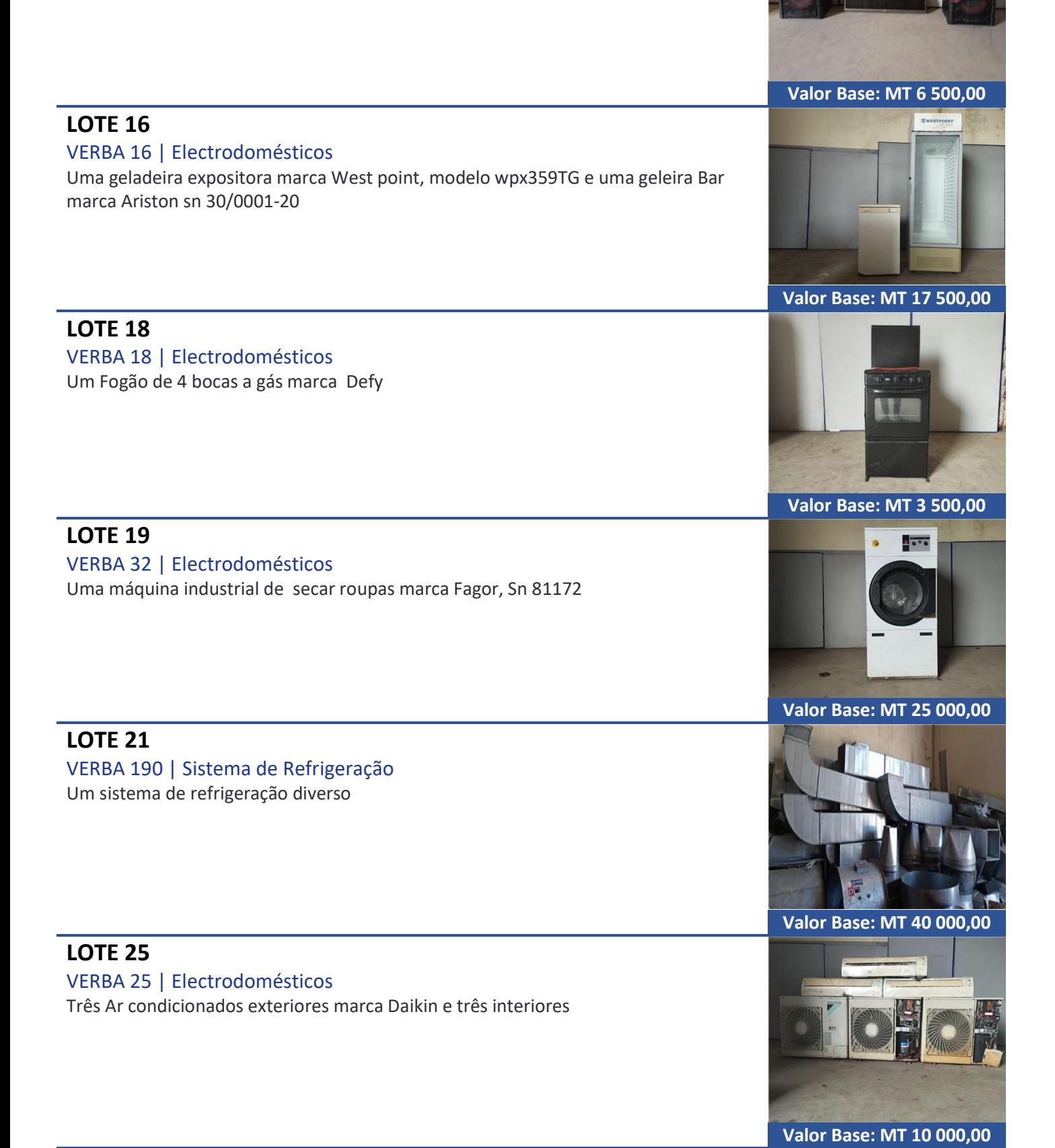

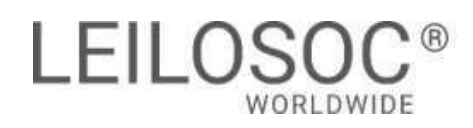

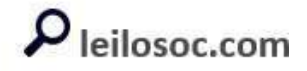

#### BM01 – Eletrodomésticos - Mobiliário

TERMINA A 30 DE ABRIL ÀS 10:00

LOTE 26

VERBA 26 | Electrodomésticos Quatro Ar condicionados exteriores marca Daikin e quatro interiores

LOTE 28 VERBA 28 | Electrodomésticos Dois Ar condicionados exteriores marca Daikin e Dois interiores

LOTE 30

VERBA 30 | Electrodomésticos Um Ar condicionado interior e três Ar condicionados cassetes

#### LOTE 31

VERBA 31 | Electrodomésticos Quatro Ar condicionados Cassetes e um ar condicionado multi Split

#### LOTE 33

VERBA 20 | Electrodomésticos

Três Ar condicionados exteriores, dois marca Samsung e um marca Daikin e três interiores

LOTE 60 VERBA 60 | Mobiliário Uma mesa de jantar

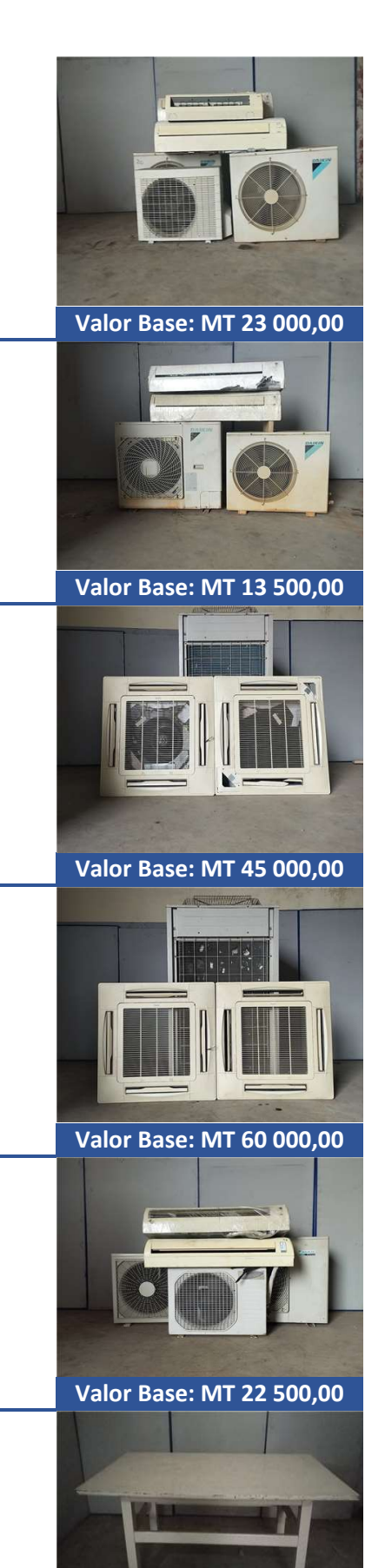

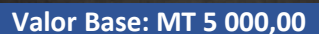

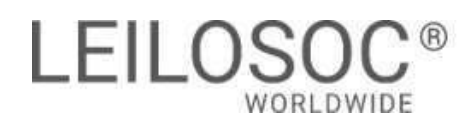

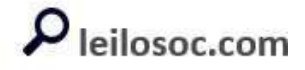

#### BM01 – Eletrodomésticos - Mobiliário

TERMINA A 30 DE ABRIL ÀS 10:00

LOTE 89

VERBA 89 | Mobilário Dezoito biombos

LOTE 93 VERBA 93 | Mobilário Uma sanita, um bidé e um lavatório

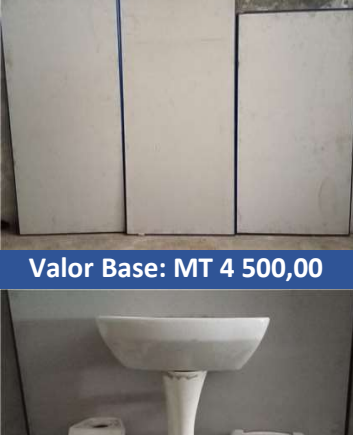

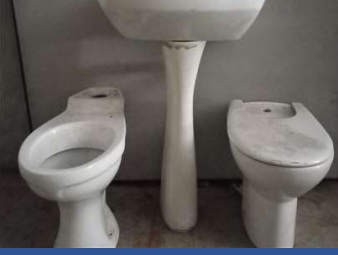

Valor Base: MT 2 000,00

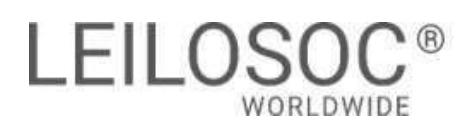

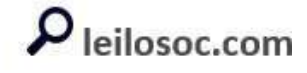

#### BM02 - Material Informático

TERMINA A 30 DE ABRIL ÀS 10:30

#### LOTE 108

VERBA 108 | Mobiliário

Estante para TV, uma mesinha de centro, duas mesinhas redondas, um sofá de um lugar e uma TV de marca LG

LOTE 120 VERBA 120 | Mobiliário Duas cabeceiras e dois blocos rodados

Valor Base: MT 2 200,00

Valor Base: MT 26 000,00

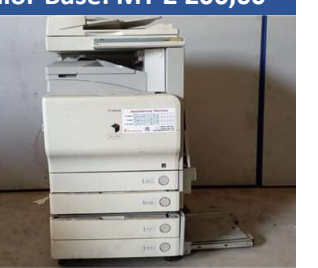

#### LOTE 141

LOTE 138

VERBA 141 | Aparelhagem de Som

VERBA 138 | Mateiral informático

Uma fotocopiadora de marca Canon, modelo iRC3380i

Uma mesa para computador, dois computadores de marca HP, modelo prodesk, dois monitores de marca HP, e dois teclados

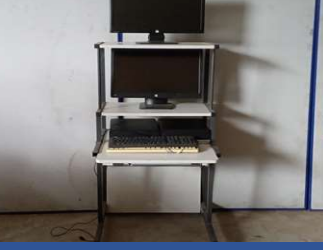

Valor Base: MT 8 000,00

Valor Base: MT 7 400,00

#### LOTE 144

#### VERBA 144 | Mateiral informático

Quatro PC's de marca HP, dois modelo prodesk Pentium inside, um prodesk Core i3, um hp Compaq Core i3, quatro monitores marca HP, quatro Teclados marca HP, quatro mouses HP, uma impressora marca Olivetti, modelo PR2 plus

#### LOTE 145

#### VERBA 145 | Mateiral informático

Três PC's marca HP, um Core Squad, Core i5, Intel Pentium, impressora de marca HP, modelo hp laser jet 4250n, três teclados, três monitores marca HP, e três mouses

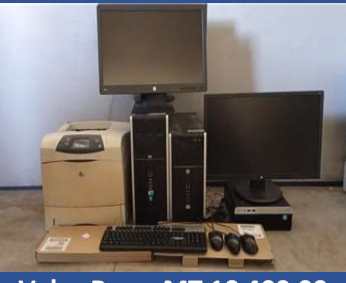

Valor Base: MT 14 700,00

Valor Base: MT 10 400,00

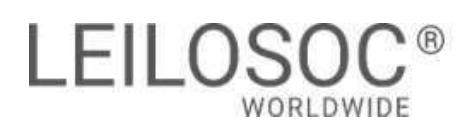

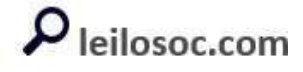

#### BM02 - Material Informático

TERMINA A 30 DE ABRIL ÀS 10:30

#### LOTE 146

#### VERBA 146 | Material informático

Quatro PCs, de marca HP, dois Core i7, Core Squad, um Intel core 2vPro, quatro teclados, um laptop em mau estado, quatro mouses e uma impressora

#### LOTE 147

#### VERBA 147 | Material informático

Seis PC's de marca HP, três Pentium inside, um Core 2 Duo, dois core i7, seis monitores marca HP, seis teclados marca HP, uma impressora marca HP, seis mouses e um lap top em mau estado

#### LOTE 148

#### VERBA 148 | Material informático

Sete PC'S de marca HP, seis Pentium, sete monitores marca HP, sete mouses, sete teclados marca HP, e uma impressora de marca HP

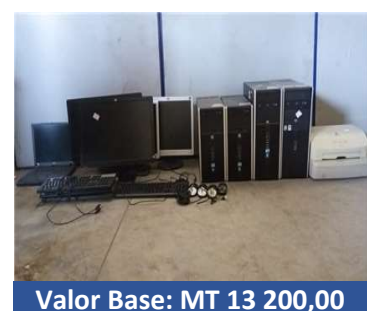

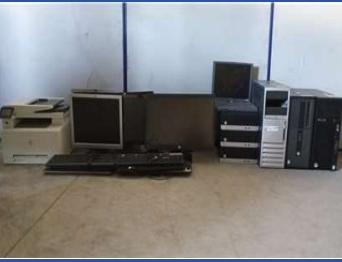

Valor Base: MT 19 800,00

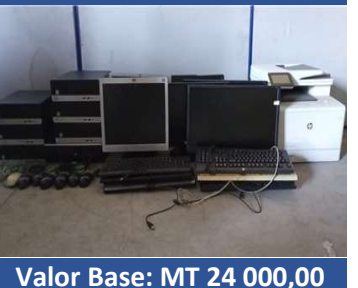

#### LOTE 149

#### VERBA 149 | Material informático

Oito PC's de marca HP, quatro Pentiums, um Core 2 Duo, um Core Squad, um Core i3, um Core i5, um lap top de marca Compaq em mau estado, oito teclados de marca HP, uma impressora em mau estado, oito monitores de marca HP e oito mouses

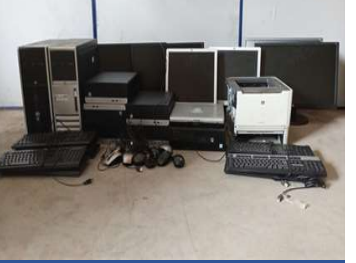

Valor Base: MT 26 200,00

#### LOTE 151

#### VERBA 151 | Material informático

Quatro PC's de marca HP, um Core i3, um Pentium, um Core 2 Duo, um core Squad, uma impressora marca HP modelo color Laser Jet Pro, MFP M477fdw, quatro teclados de marca HP e quatro mouses marca HP

#### LOTE 152

#### VERBA 152 | Material informático

Três PC's, marca HP, dois Core i3, um Core Squad, um fax marca HP, modelo HP laserJet M1319f MFP, três teclados marca HP, três Mouses marca HP e três monitores marca Hp

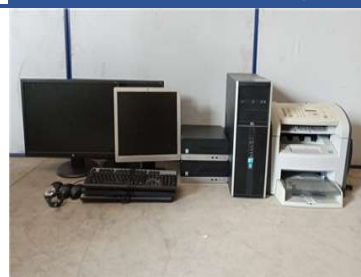

Valor Base: MT 14 000,00

Valor Base: MT 10 750,00

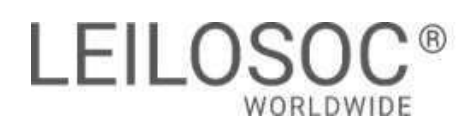

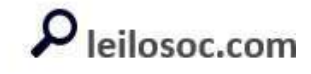

#### BM02 - Material Informático

TERMINA A 30 DE ABRIL ÀS 10:30

#### LOTE 154

#### VERBA 154 | Material informático

Quatro PC, marca HP, dois Pentium's, um Core Squad, um Windows vista, quatro monitores, quatro teclados marca HP e quatro mouses marca HP

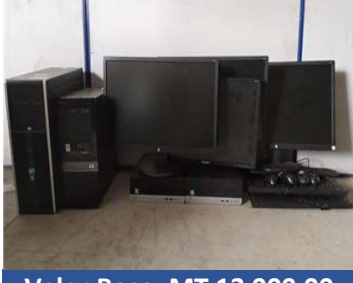

Valor Base: MT 13 000,00

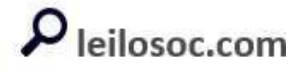

#### BM03 - Material Informático - Diversos

TERMINA A 30 DE ABRIL ÀS 11:00

#### LOTE 156

#### VERBA 156 | Material informático

Sete PC'S de marca HP, quatro Pentiums, um Core i7, um Core Squad, um Core 2 Duo, sete mouses marca HP, sete teclados marca HP e uma impressora marca HP, modelo laser Jet 4250n e sete monitores

#### LOTE 157

#### VERBA 157 | Material informático

Oito PC's, marca HP, e uma caixa para PC, marca HP, cinco Pentium's, um core i3, um Core i7, oito monitores marca HP, uma impressora marca HP modelo laser Jet Pro 400 color MFP, M475dn, sete mouse marca HP e sete teclados

#### LOTE 165

#### VERBA 165 | Material informático

Cinco PC's de marca HP, dois Pentium's, três Core i3, cinco monitores de marca HP, cinco teclados marca HP e uma impressora marca HP, modelo laserJet Pro 400 color MFP

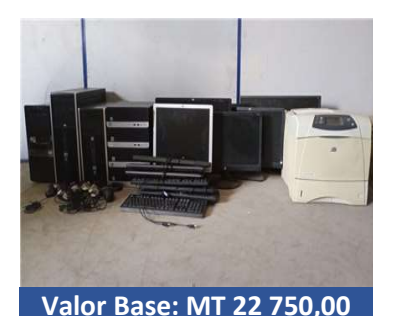

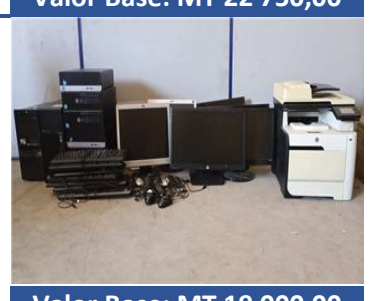

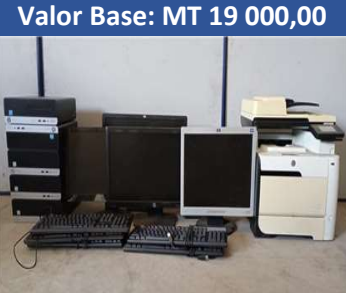

#### Valor Base: MT 17 000,00

#### LOTE 166

#### VERBA 166 | Material informático

Seis PC's Pentium's marca HP, seis monitores marca HP, uma impressora sem a tampa lateral marca HP, modelo color laserJet Pro MFP M477fdw e seis teclados marca HP

Valor Base: MT 20 200,00

#### LOTE 167

#### VERBA 167 | Material informático

Sete PC'S de marca HP, quatro Pentiums, um Core i7, um Core i5, um core Squad, sete monitores marca HP, sete teclados marca HP e uma impressora de marca hp modelo laser Jet 4250n

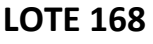

#### VERBA 168 | Material informático

Oito PC's de marca HP, três Pentiums, três Core Squad, um Core i7, um Core 2 Duo, uma impressora marca HP, modelo laser Jet P4015n, oito monitores marca HP e doze teclados marca HP

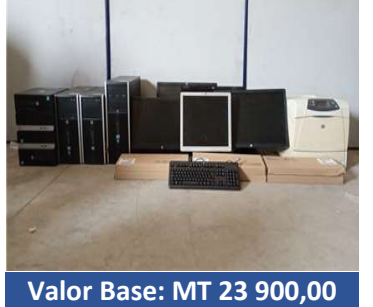

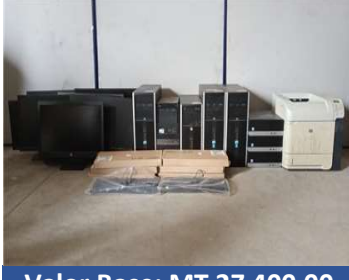

Valor Base: MT 27 400,00

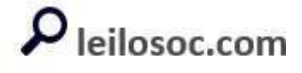

#### BM03 - Material Informático - Diversos

TERMINA A 30 DE ABRIL ÀS 11:00

#### LOTE 169

#### VERBA 169 | Material informático

Quatro PC's de marca HP, dois Core i7, um Core Squad, um Core 2 Duo, quatro monitores, uma impressora marca HP, modelo OfficeJet 7110, uma fotocopiadora de marca HP modelo laser Jet 500 Color MFP M575 e quinze teclados marca HP

## Valor Base: MT 16 500,00 LOTE 173 VERBA 173 | Material informático Dez teclados marca HP, cinco monitores marca HP, um scanner marca HP modelo ScanJet 8270 e uma impressora marca HP modelo laserJet 1020 Valor Base: MT 6 000,00 LOTE 174 VERBA 174 | Material informático Uma fotocopiadora de marca HP laserJet 9050dn e um triturador de papel de marca Fellowes Valor Base: MT 12 500,00 LOTE 175 VERBA 175 | Material informático Uma fotocopiadora de marca HP, modelo laserJet 500 color MFP M575, uma impressora de marca Epson modelo LQ-2190 e quatro caixas para fotocopiadoras Valor Base: MT 5 200,00 LOTE 184 VERBA 184 | Mobiliário Dez cadeiras Valor Base: MT 25 000,00 LOTE 185 VERBA 185 | Mobiliário Quinze cadeiras

Valor Base: MT 37 500,00

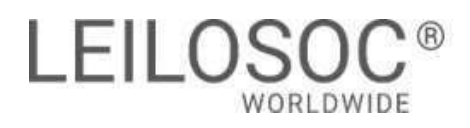

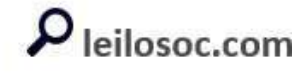

#### BM03 - Material Informático - Diversos

TERMINA A 30 DE ABRIL ÀS 11:00

LOTE 186

VERBA 186 | Mobiliário Catorze cadeiras

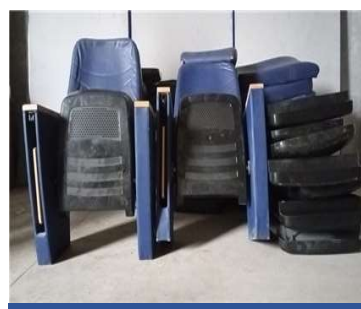

Valor Base: MT 45 000,00

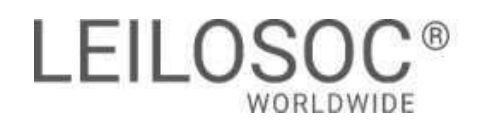

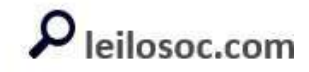

#### BM04 - Diversos

#### TERMINA A 30 DE ABRIL ÀS 11:30

LOTE 1 VERBA 15 | Cofre Um cofre sem chaves

LOTE 6 VERBA 6 | Carinha Manual

Uma carinha Manual

LOTE 7 VERBA 7 | Electrodoméstico Um congelador marca Defy, sem compressor.

LOTE 11 VERBA 11 | Diversos Catorze caixas para pães e sete cadeiras plásticas

LOTE 13 VERBA 13 | Mobiliário de escritório Uma secretária de madeira e duas cadeiras de madeira

LOTE 14 VERBA 14 | Expositor Um expositor

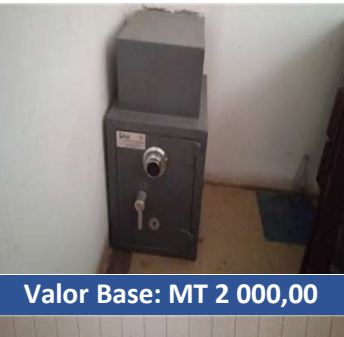

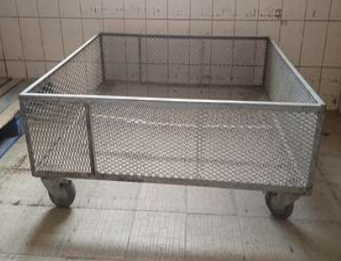

Valor Base: MT 5 000,00

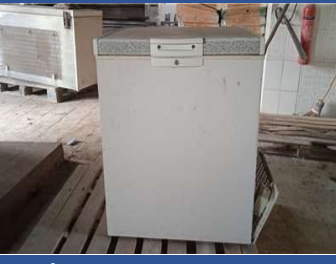

Valor Base: MT 1 000,00

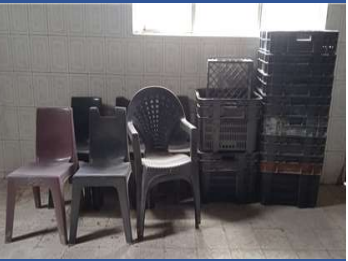

Valor Base: MT 2 450,00

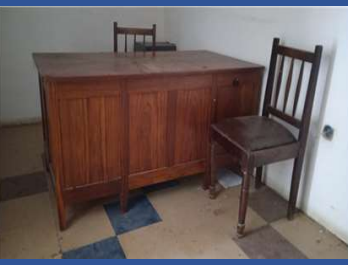

Valor Base: MT 4 000,00

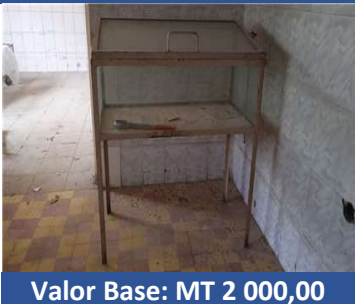

### **Como fazer o registo em [www.leilosoc.co.mz?](http://www.leilosoc.co.mz/)**

Para participar num leilão Online e efetuar a sua oferta através da Internet, necessita de estar registado.

### **Como fazer o Registo?**

Através do seu computador (ou telefone) aceda a [www.leilosoc.co.mz](http://www.leilosoc.co.mz/) De seguida, clique em "Entrar":

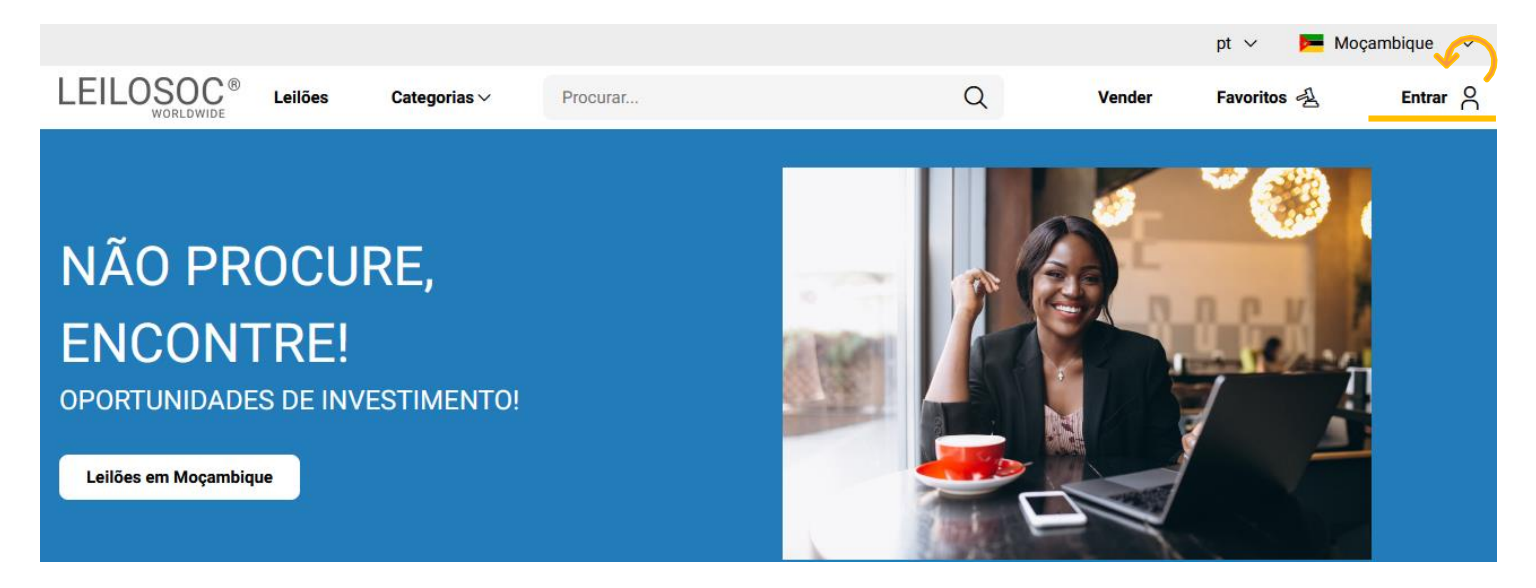

No passo seguinte, pode iniciar o registo com o seu login Google ou Microsoft, ou, introduzir os seus dados, clicando em **criar conta**:

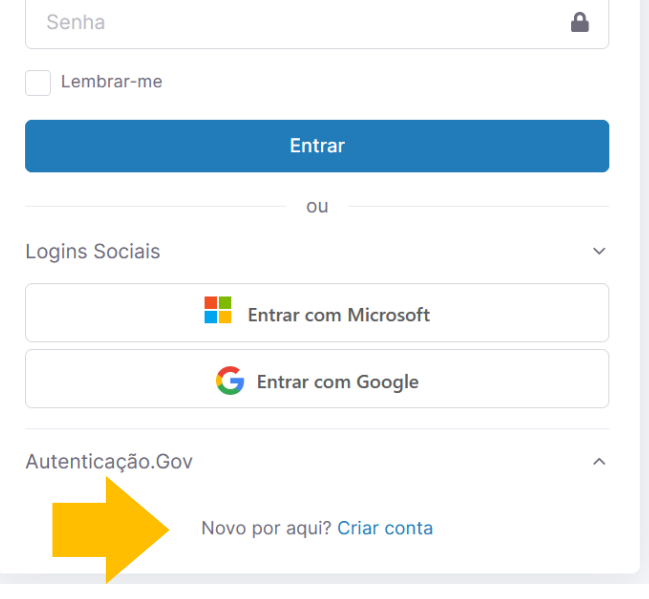

Preencha os seus dados e clique em "**Criar conta**"

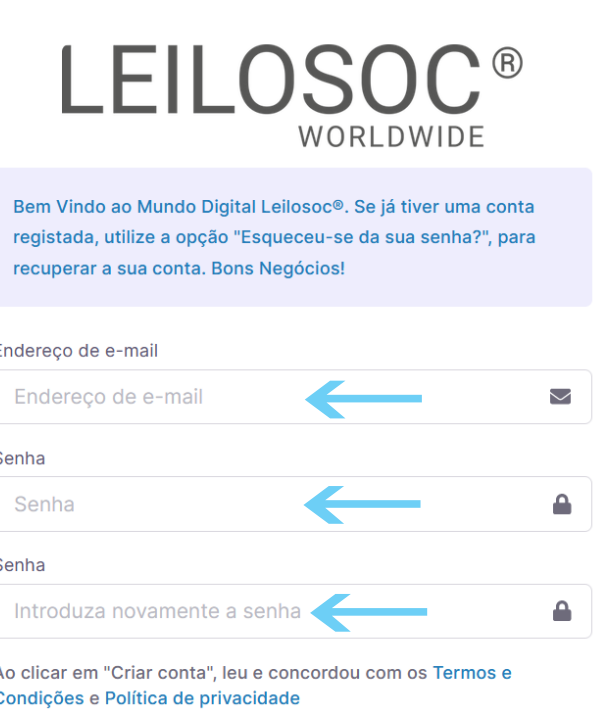

Criar conta

Depois, aceda à sua conta de email e confirme... ... o seu endereço de email, clicando em "aqui"

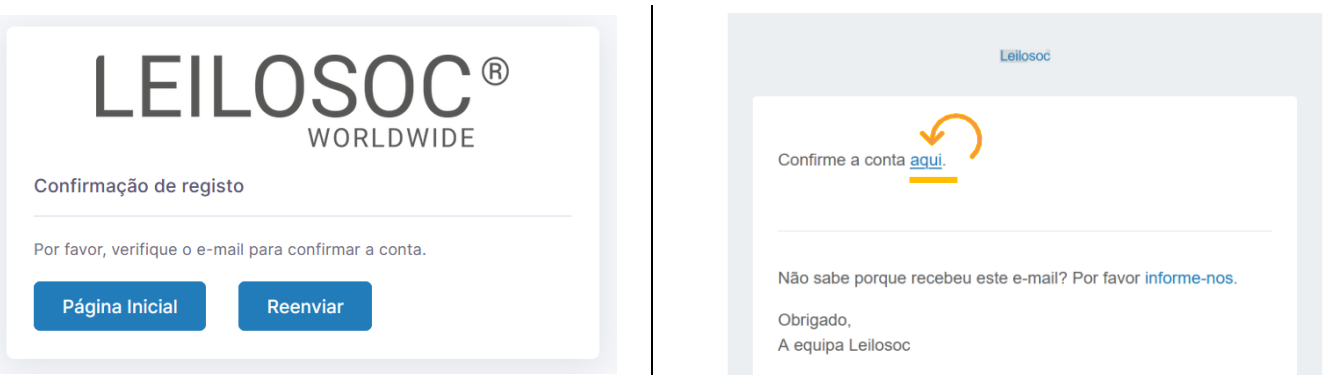

De seguida preencha os seus dados. Note que os campos marcados com "\*" são obrigatórios:

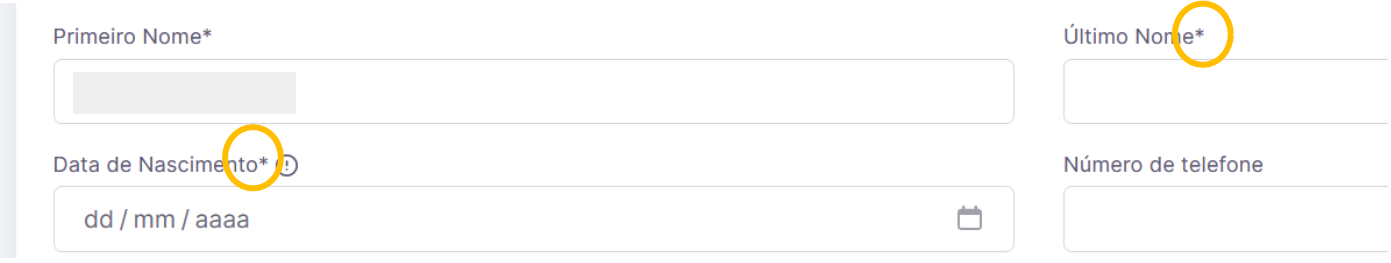

Terá de aceitar os termos e condições e, opcionalmente, receber a nossa newsletter para não perder nenhuma oportunidade!

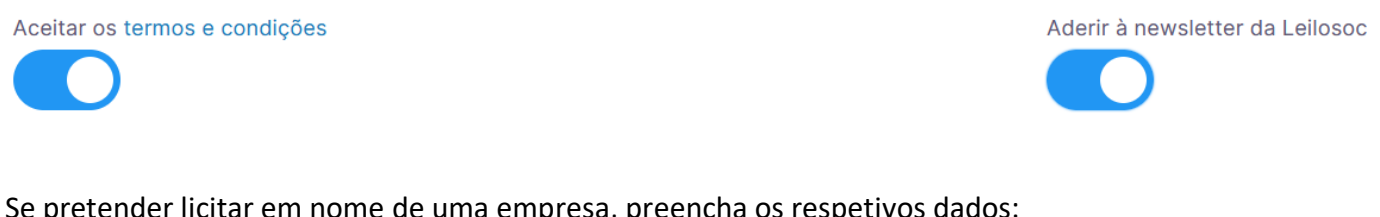

Se pretender licitar em nome de uma empresa, preencha os respetivos dados:

É empresa?

País do NIF Empresarial

**NIF Empresa** 

Por último, para confirmar a sua identidade, introduza uma cópia do seu nuit ou em alternativa um documento de identificação. Selecione o ficheiro no seu computador (ou telefone) e clique em "upload"

Tipos de ficheiros suportados: .pdf, .jpg, .jpeg, .png, .gif Procurar... Nenhum arquivo selecionado.

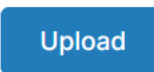

#### Para terminar o seu registo clique em "Guardar"

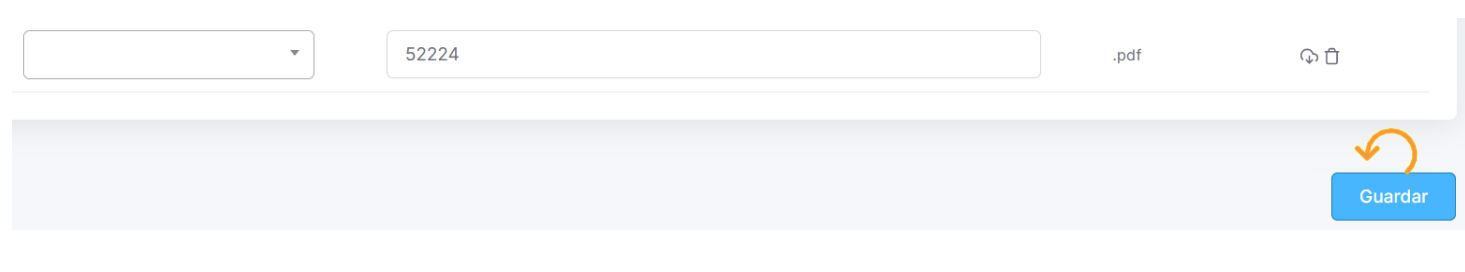

#### Bons negócios!

Necessita de ajuda? Contacte-nos! Temos todo o prazer em ajudar: Isse Acácio +258 84 869 0941

### **Como Licitar?**

Para participar num leilão Online e efetuar a sua oferta através da Internet, necessita de, em primeiro lugar, fazer o login em [www.leilosoc.co.mz](http://www.leilosoc.co.mz/)

### **Como fazer o Login?**

Através do seu computador (ou telefone) aceda a [www.leilosoc.co.mz](http://www.leilosoc.co.mz/) De seguida, clique em "Entrar":

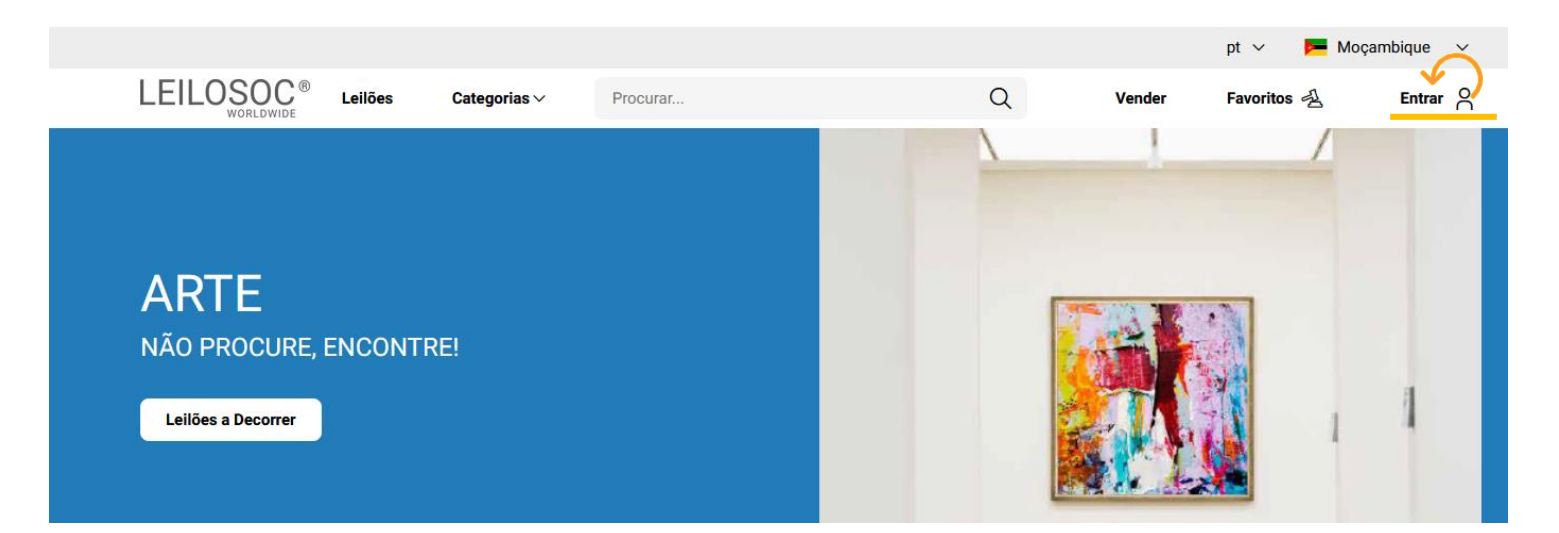

#### Introduza o seu endereço de email e a palavra-passe/password:

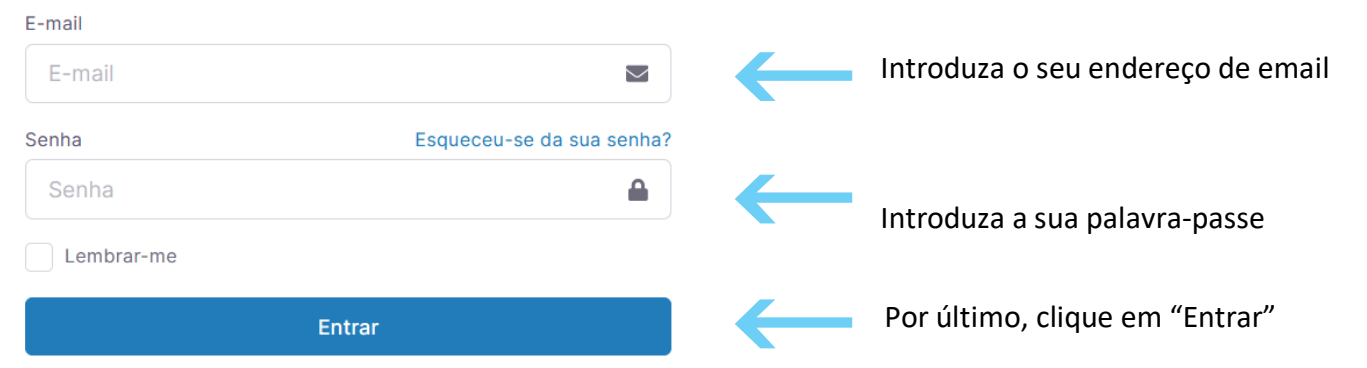

Repare, que depois de ter realizado o Login, o topo da página é alterado, mostrando o acesso à sua área pessoal.

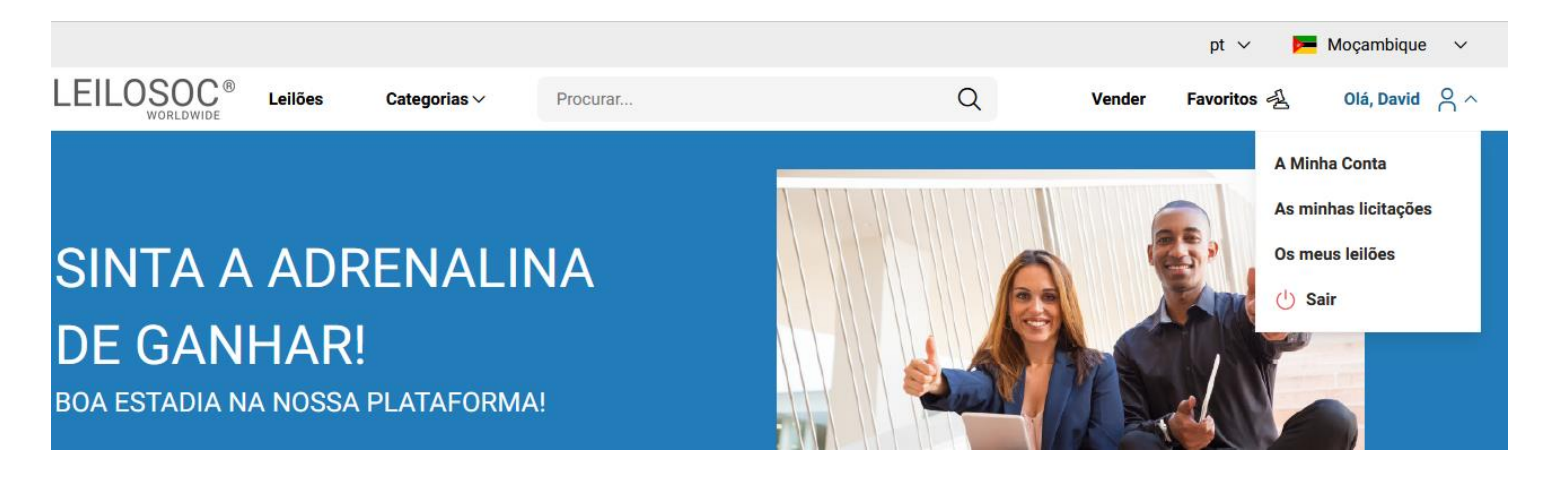

## **Consultar os Leilões:**

Clique em "Leilões":

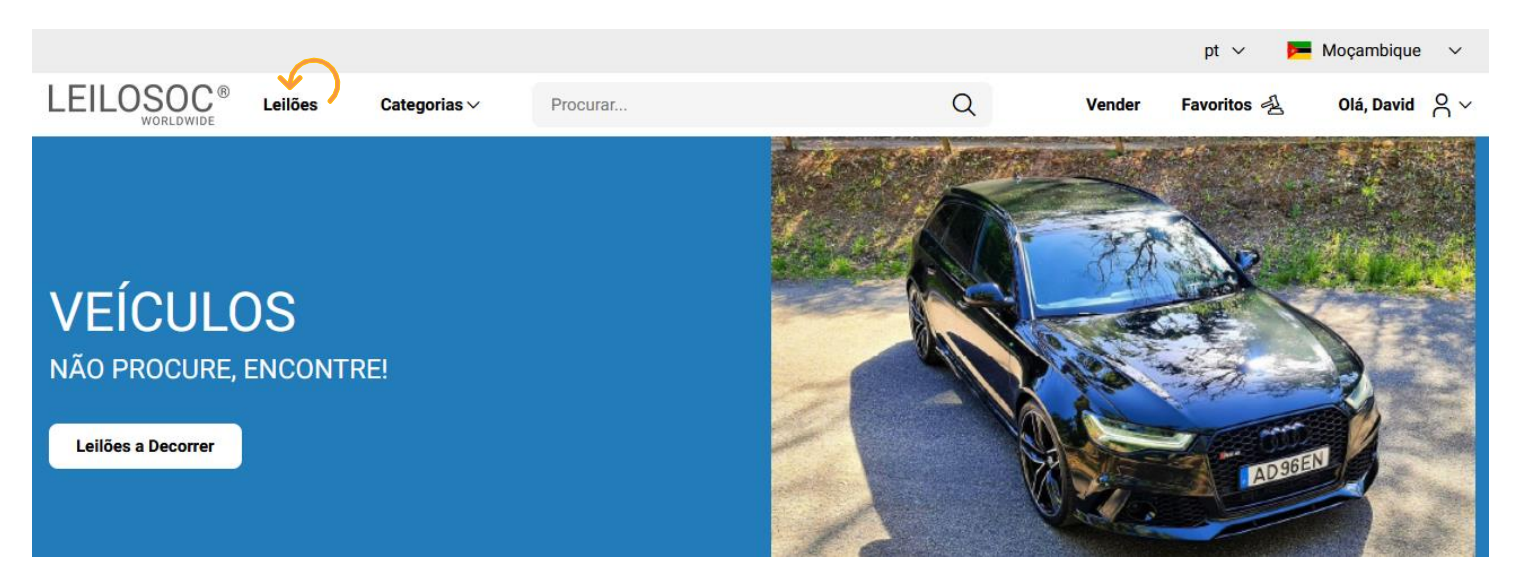

#### Nesta página tem acesso à listagem de leilões, para ver os lotes disponíveis, clique num dos leilões:

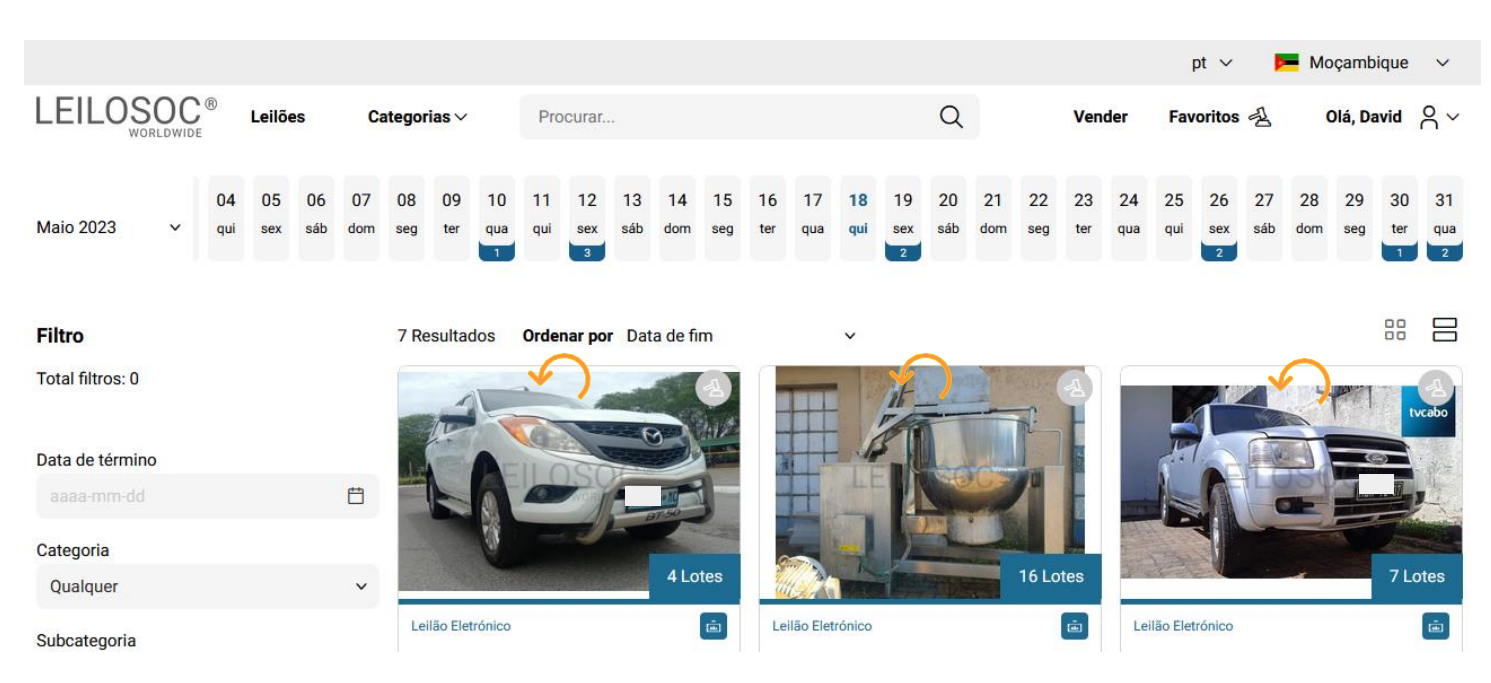

Utilize a barra de navegação do calendário para visualizar os leilões no mês atual e seguintes:

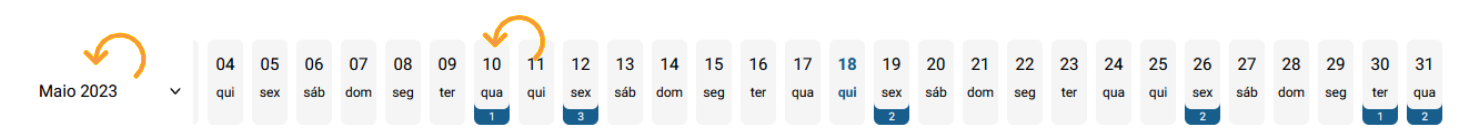

Na página do leilão pode consultar todos os lotes, bastando clicar num deles para o consultar em detalhe.

### **Como se registar num leilão:**

Para poder licitar num leilão tem, em primeiro lugar de se registar no leilão e prestar uma caução para poder licitar. A caução será devolvida se depois de participar no leilão não ganhar nenhum lote. Se ganhar um ou mais lotes, a caução será utilizada para o pagamento do mesmo.

Para se registar, clique em "Registar":

(i) Este Leilão exige um registo prévio. Registar Depois, aceite as condições de venda e clique em "Confirmar": $\overline{\mathsf{x}}$ **Registo Prévio** 

Este leilão requer o seu registo prévio. Para validação do mesmo é obrigatório pagamento de caução. Verifique as Condições Gerais de Venda. Se está de acordo com as mesmas, marque um visto na caixa abaixo e clique no botão de registo.

Aceito as condições gerais de venda

Cancelar

Confirmar

### **Como Licitar:**

Na página do lote, introduza a licitação que pretende:

 Tenha em atenção **a data e hora de fim** do(s) lote(s) que está interessado. Na altura que o leilão termina, terá de estar a acompanhar as licitações, para o caso da sua licitação ser superada por outro licitante.

**Valor Base** – é o valor a partir do qual o lote se considera vendido. Ou seja, qualquer licitação igual ou superior ao valor base garante a compra do lote

**Valor de Abertura** – Valor a partir do qual pode licitar. Caso a maior licitação não atinja o valor base, não é garantida a venda do lote

**Licitação Rápida** – Pode utilizar um dos valores sugeridos e fazer a sua licitação (basta clicar no valor que pretende)

 **Licitação direta** – Pode introduzir o valor que pretende e, depois, clicar em "Licitação"

**Licitação Automáticas** - Insira o valor máximo que pretende oferecer pelo lote e o sistema gere as licitações por si (até ao máximo do valor que indicou)

Exemplo (Licitações automáticas): Se fizer uma licitação automática de 300.000 MT, o sistema vai colocar a menor licitação possível (170.000); se outro licitante fizer uma licitação, por ex., de 180.000 – o sistema automaticamente, vai subir a licitação em seu nome e assim sucessivamente. Supondo que, no final do leilão, a licitação mais alta é sua, no valor de 250.000 – este será o valor de compra do lote (apesar de ter colocado 300.000)

### **Título do Lote**

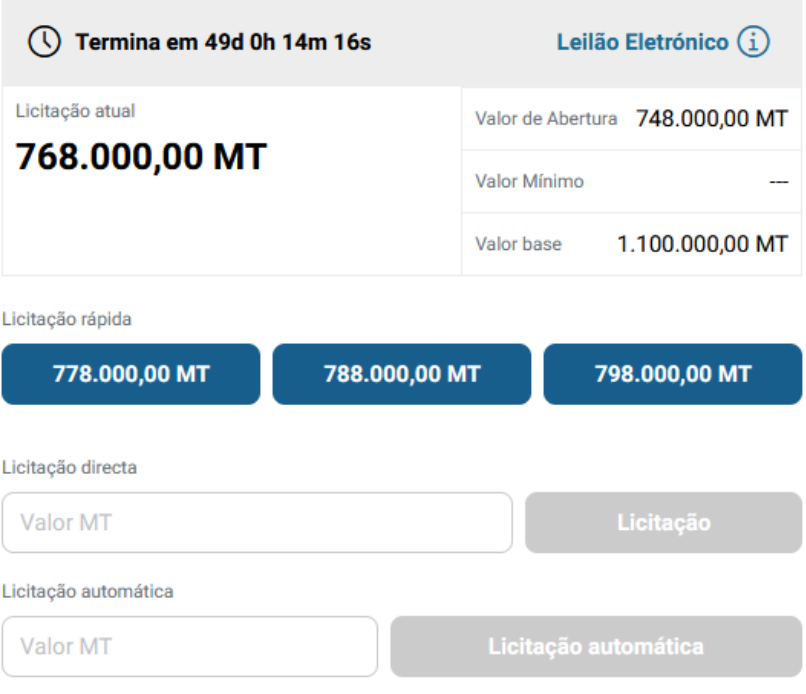

Continuaremos a licitar por si até ao montante máximo que definiu, permitindo que esteja sempre um passo à frente dos outros licitantes.

#### **Depois de introduzir a sua licitação, terá de a confirmar, clicando em "Confirmar"**

#### Pretende efectuar a licitação?

 $\overline{\mathbf{x}}$ 

Quase lá! Será que esta vai ser a licitação vencedora? Lembre-se, todas as licitações são vinculativas.

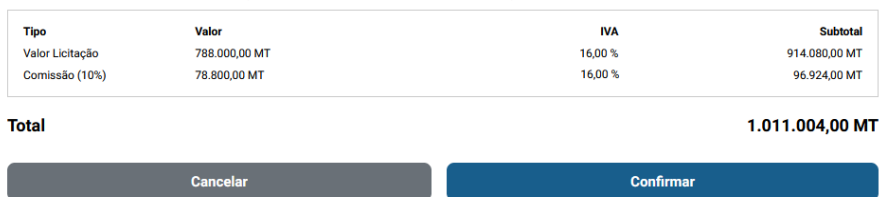

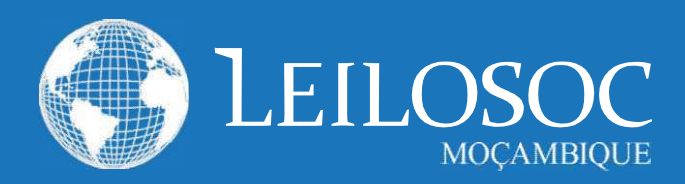

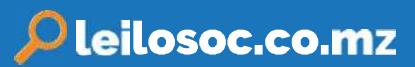

# 1. CONDIÇÕES DE VENDA EM ESTAB. DE LEILÃO

1.1. A venda é realizada, segundo as seguintes condições de venda.

1.2. Compete à Leiloeira garantir o regular desenvolvimento do leilão, designadamente através do cumprimento do disposto nas presentes CONDIÇÕES DE VENDA, que fazem parte integrante do dossier de venda.

1.3. Os Licitantes e possíveis arrematantes deverão estar devidamente registados antes de efectuar qualquer licitação.

1.4. Neste registo prévio deverão constar todos os elementos de identificação necessários à emissão da FACTURAÇÃO e/ou

elaboração do CONTRATO DE COMPRA E VENDA, como sejam nome, morada, número de Bilhete ou documento equivalente e NUIT Número Único de Identificação Tributária.

1.5. Ao proceder ao registo para leilão, o interessado está a declarar de forma expressa que conhece e aceita as presentes condições.

1.6. Ao licitar, o licitante assume todas as obrigações e responsabilidades decorrentes de tal acto, nomeadamente de adquirir o bem pelo valor que ofereceu, em conformidade com o estabelecido na lei e nestas condições de venda.

1.7. As licitações deverão ser feitas de forma clara, em voz alta e com a raquete bem visível, de modo a não suscitar dúvidas.

1.8. Os bens são vendidos no local, condições, estado físico e jurídico em que se encontram.

1.9. Presume-se que o arrematante conhece os bens, pelo que a LEILOSOC, LDA. declina qualquer responsabilidade relativamente ao seu estado de conservação ou funcionamento.

1.10. O incumprimento das condições gerais, a falta de pagamento, o não levantamento dos bens ou desistência, poderá ter as seguintes implicações:

(i) A venda ser considerada sem efeito;

- (ii] Não poder concorrer a nova venda;
- (iii) Responder criminal e/ou civilmente pelos danos ou prejuízos causados.

1.11. A LEILOSOC LDA., enquanto estabelecimento de leilão, reserva-se aos seguintes direitos:

> (il Não adjudicar, no caso dos valores obtidos serem considerados insuficientes.

- (ii) Exigir, caso ache necessário, que os pagamentos sejam feitos em cheque visado ou numerário. (iii) Considerar nulas as vendas não sinalizadas.
- (iv) Cancelar ou suspender as vendas, quando estas ocorram de forma irregular.

1.12. Servicos prestados pela LEILOSOC, LDA.:

(i) 10% no caso dos BENS MÓVEIS e acrescido de 17%

de IVA (sobre o valor da comissão).

(ii) 5% no caso dos BENS IMÓVEIS e acrescido de 17% de IVA (sobre o valor da comissão).

1.13. No acto do registo é obrigatória a entrega do comprovativo de pagamento da caução (por transferência ou depósito) ou por cheque visado no valor de:

- Consultar nota informativa neste catálogo.

O qual será devolvido no final do leilão, caso o licitante não adquira nenhum lote.

#### 2. BENS MOVEIS

2.1. O comprador pagará com a arrematação a totalidade do valor proposto, bem como o valor correspondente à prestação de serviços da leiloeira e respetivos.

2.2. Após boa cobrança do preço, o comprador assume a posse dos bens, ficando responsável pelo seu levantamento no prazo de 5 dias.

#### 2. BENSIMÓVEIS

2.1. O arrematante e promitente-comprador pagará, com a arrematação e assinatura do contrato de compra e venda, 10% do valor proposto, a título de sinal e princípio de pagamento, bem como o valor correspondente pelos serviços prestados pela leiloeira.

2.2. O remanescente será pago na data da escritura, através de cheque visado.

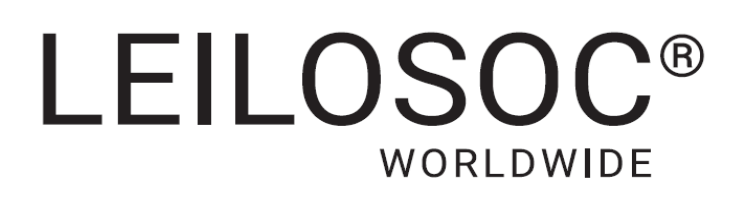

## **CONTACTOS** // **CONTACTS**

## **Moçambique Mozambique**

**Maputo** Rua da Argélia, 244

**+258 846 928 335** [geral@leilosoc.co.mz](mailto:geral@leilosoc.co.mz)

## **Angola**

**Luanda** Rua da Revolução de Outubro Maianga

#### **Centro Logístico LEILOSOC Angola**

**LEILOSOC Angola Business Logistics** Estrada Luanda, Km 48 Catete, Luanda

 **+244 935 369 828**

 $\sim$ 

## **Portugal**

**SERVIÇOS CENTRAIS** // **Headquarters Porto** // **Oporto:** Rua D. João IV, 340 4000-298 Porto T. (+351) 228 346 550

**Leiria:** Urbanização Nova Leiria Av. 22 de Maio, 26; 1.º F 2415-396 Leiria

#### **Centro Logístico LEILOSOC SUL**

**LEILOSOC's South Business Logistics** Rua C, 58 2685-012 Loures, Sacavém

#### **Centro Logístico LEILOSOC NORTE**

**LEILOSOC's North Business Logistics** Rua da Estrada Velha, 820 4585-610 Recarei, Paredes T. (+351) 225 193 200

**Açores** // **Azores:** Rua Bento José Morais, 23 1.º Norte Dt.º 9500-772 Ponta Delgada

# **España** // **Spain**

#### **Centro Logistico LEILOSOC España**

**LEILOSOC Spain Business Logistics** Poligno La Barca, Nave 34; Calle C 21450 Cartaya, Huelva [geral@leilosoc.es](mailto:geral@leilosoc.es)

SIGA-NOS NAS **REDES SOCIAIS** FOLLOW US ON **SOCIAL MEDIA**

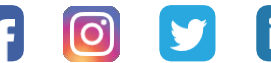

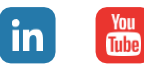